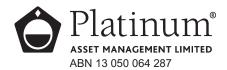

All Correspondence to:

Computershare Investor Services Pty Limited GPO Box 242 Melbourne Victoria 3001 Australia Enquiries (within Australia) 1300 855 080 (outside Australia) 61 3 9415 4000 Facsimile 61 3 9473 2118 www.computershare.com

Dear Shareholder

I am pleased to invite you to attend our Annual General Meeting and have enclosed a Notice of Meeting which sets out the items of business. The meeting will be held in the Thomas Keneally Room, Sydney Harbour Marriott Hotel, 30 Pitt Street, Circular Quay, Sydney NSW on Tuesday 4 November 2008 at 10:30am.

If you decide to attend the meeting, please bring this letter with you to facilitate registration at the meeting.

If you are unable to attend the meeting, you are encouraged to complete the enclosed Proxy Form. The Proxy Form should be returned in the reply paid envelope provided or faxed to our share registry on (03) 9473 2118 so that it is received by 10:30am on Sunday 2 November 2008.

Corporate shareholders will be required to complete a "Certificate of Appointment of Representative" form to enable a person to attend on their behalf. A copy of this form may be obtained from our share registry, Computershare Investor Services Pty Limited, (see the contact details above), or at www.computershare.com.

Yours faithfully

M Halstead

Company Secretary

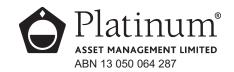

# Notice of Annual General Meeting

Notice is hereby given that the Annual General Meeting of the shareholders of Platinum Asset Management Limited will be held at the Thomas Keneally Room, Sydney Harbour Marriott Hotel, 30 Pitt Street, Circular Quay, Sydney NSW on Tuesday 4 November 2008 at 10:30am.

### **Business:**

Item 1 is not to be voted on

- 1. To receive and consider the Directors' Report for the year ended 30 June 2008, the Financial Report for that period and the Auditor's Report on these reports.
- 2. To resolve that the Remuneration Report, contained in the Directors' Report, be adopted. Note: this resolution is advisory only and does not bind the Directors of the Company.
- 3. To re-elect a Director. Mrs Towers retires by rotation in accordance with the Company's Constitution and, being eligible, offers herself for re-election.
- 4. To re-elect a Director. Mr Coleman retires by rotation in accordance with the Company's Constitution and, being eligible, offers himself for re-election.

( allal & good

M Halstead Company Secretary 26 September 2008

### **Voting Entitlements**

For the purpose of the Corporations Act, the Company has determined that all securities of the Company that are quoted securities at 7:00pm Australian Eastern Daylight Time on Sunday 2 November 2008 will be taken, for the purpose of the meeting, to be held by the persons who hold them at the time.

#### **Proxies**

A shareholder has the right to appoint a proxy, who need not be a shareholder of the Company. If a shareholder is entitled to two or more votes they may appoint two proxies and may specify the percentage or number of votes each proxy is appointed to exercise. The Proxy Form must be received by 10:30am on Sunday 2 November 2008 and can be returned in the reply paid envelope provided, deposited at the share registry of the company, Computershare Investor Services Pty Limited, located at Level 3, 60 Carrington Street, Sydney NSW 2000, sent by facsimile to Computershare on (03) 9473 2118, or deposited at the Company's Registered Office, Level 8, 7 Macquarie Place, Sydney NSW 2000.

## **Annual General Meeting Questions**

If you would like to submit a question prior to the AGM for it to be addressed at the AGM you may email your question to <a href="mailto:invest@platinum.com.au">invest@platinum.com.au</a>

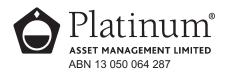

MR JOHN SAMPLE **FLAT 123** 123 SAMPLE STREET THE SAMPLE HILL SAMPLE ESTATE

SAMPLEVILLE VIC 3030

29PR, not online

## Lodge your vote:

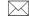

By Mail:

Computershare Investor Services Pty Limited GPO Box 242 Melbourne Victoria 3001 Australia

Alternatively you can fax your form to +61 3 9473 2118

## For all enquiries call:

(within Australia) 1300 855 080 (outside Australia) +61 3 9415 4000

# **Proxy Form**

### How to Vote on Items of Business

All your securities will be voted in accordance with your directions.

### Appointment of Proxy

Voting 100% of your holding: Direct your proxy how to vote by marking one of the boxes opposite each item of business. If you do not mark a box your proxy may vote as they choose. If you mark more than one box on an item your vote will be invalid on that item.

Voting a portion of your holding: Indicate a portion of your voting rights by inserting the percentage or number of securities you wish to vote in the For, Against or Abstain box or boxes. The sum of the votes cast must not exceed your voting entitlement or 100%.

Appointing a second proxy: You are entitled to appoint up to two proxies to attend the meeting and vote on a poll. If you appoint two proxies you must specify the percentage of votes or number of securities for each proxy, otherwise each proxy may exercise half of the votes. When appointing a second proxy write both names and the percentage of votes or number of securities for each in Step 1 overleaf.

A proxy need not be a securityholder of the Company.

# Signing Instructions

Individual: Where the holding is in one name, the securityholder must sian.

Joint Holding: Where the holding is in more than one name, all of the securityholders should sign.

Power of Attorney: if you have not already lodged the power of attorney with the registry, please attach a certified photocopy of the power of attorney to this form when you return it.

Companies: Where the company has a Sole Director who is also the Sole Company Secretary, this form must be signed by that person. If the company (pursuant to section 204A of the Corporations Act 2001) does not have a Company Secretary, a Sole Director can also sign alone. Otherwise this form must be signed by a Director jointly with either another Director or a Company Secretary. Please sign in the appropriate place to indicate the office held.

#### Attending the Meeting

Bring this form to assist registration. If a representative of a corporate securityholder or proxy is to attend the meeting you will need to provide the appropriate "Certificate of Appointment of Corporate Representative" prior to admission. A form of the certificate may be obtained from Computershare or online at www.computershare.com.

Comments & Questions: If you have any comments or questions for the company, please write them on a separate sheet of paper and return with this form. Alternatively you can email your question to invest@platinum.com.au

# Turn over to complete the form →

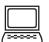

View your securityholder information, 24 hours a day, 7 days a week:

# www.investorcentre.com

Review your securityholding

Update your securityholding

Your secure access information is:

**SRN/HIN:** I1234567890

\*\* PLEASE NOTE: For security reasons it is important that you keep your SRN/HIN confidential.

MR JOHN SAMPLE **FLAT 123** 123 SAMPLE STREET THE SAMPLE HILL SAMPLE ESTATE

| Change of address. If incorrect, |
|----------------------------------|
| mark this box and make the       |
| correction in the space to the   |
| left. Securityholders sponsored  |
| by a broker (reference number    |
| commences with 'X') should       |
| advise your broker of any change |

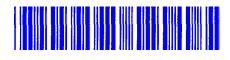

| Pı              | roxy Form                                                                        |                                                                                                    | Please mark                                            | to indicat                                                                                                    | te your d                      | lirecti               |  |
|-----------------|----------------------------------------------------------------------------------|----------------------------------------------------------------------------------------------------|--------------------------------------------------------|----------------------------------------------------------------------------------------------------|--------------------------------|-----------------------|--|
| TEP 1           | Appoint a Proxy to V                                                             |                                                                                                    |                                                        |                                                                                                    |                                |                       |  |
| I/We            | being a member/s of Platinum A                                                   | Asset Management Limited hereby                                                                                                    | y appoint                                              | <u>`</u> PLEASE I                                                                                                  | NOTE: Leave                    |                       |  |
|                 | the Chairman OR of the Meeting                                                   |                                                                                                    |                                                        | PLEASE NOTE: Leave this box blank if you have selected the Chairman of the Meeting. D not insert your own name(s). |                                |                       |  |
| to action the p | t generally at the meeting on my/our b<br>roxy sees fit) at the Annual General M | amed, or if no individual or body corpora<br>ehalf and to vote in accordance with the<br>eeting of Platinum Asset Management L<br>W on Tuesday, 4 November 2008 at 10 | e following directions<br>Limited to be held at        | (or if no directions h<br>Thomas Keneally R                                                                        | ave been g<br>oom, Sydn        | given, a              |  |
| TEP 2           | Items of Business                                                                | PLEASE NOTE: If you mark the Ab behalf on a show of hands or a poll a                                                                                                 | stain box for an item, yo<br>and your votes will not b | ou are directing your pro<br>e counted in computing                                                                | oxy not to vot<br>the required | e on you<br>I majorit |  |
| ORE             | DINARY BUSINESS                                                                  |                                                                                                    |                                                        | <b>¢</b> o⁴                                                                                                    | Against                        | Abstal                |  |
| 1               | Is not to be voted on                                                            |                                                                                                    |                                                        | •                                                                                                    | •                              | Ì                     |  |
| 2               | To adopt the Remuneration Report conf                                            | tained in the Directors' Report                                                                                                    |                                                        |                                                                                                    |                                |                       |  |
| 3               | To re-elect Mrs Towers as a Director                                             |                                                                                                    |                                                        |                                                                                                    |                                |                       |  |
| 4               | To re-elect Mr Coleman as a Director                                             |                                                                                                    |                                                        |                                                                                                    |                                |                       |  |
| ]               |                                                                                  |                                                                                                    |                                                        |                                                                                                    |                                |                       |  |
|                 |                                                                                  |                                                                                                    |                                                        |                                                                                                    |                                |                       |  |
|                 |                                                                                  |                                                                                                    |                                                        |                                                                                                    |                                |                       |  |
|                 |                                                                                  |                                                                                                    |                                                        |                                                                                                    |                                |                       |  |
|                 |                                                                                  |                                                                                                    |                                                        |                                                                                                    |                                |                       |  |
|                 |                                                                                  |                                                                                                    |                                                        |                                                                                                    |                                |                       |  |
| )               |                                                                                  |                                                                                                    |                                                        |                                                                                                    |                                |                       |  |
|                 |                                                                                  |                                                                                                    |                                                        |                                                                                                    |                                |                       |  |
| The 0           | Chairman of the Meeting intends to vote u                                        | ndirected proxies in favour of each item of b                                                                                                    | ousiness.                                              |                                                                                                    |                                |                       |  |
|                 |                                                                                  |                                                                                                    |                                                        |                                                                                                    |                                |                       |  |
| 2_V1            |                                                                                  |                                                                                                    |                                                        |                                                                                                    |                                |                       |  |
| DION.           | _                                                                                | yholder(s) This section must be con                                                                                                    |                                                        | distribution 0                                                                                                    |                                |                       |  |
| SIGN            |                                                                                  | Securityholder 2                                                                                                    | Secur                                                  | rityholder 3                                                                                                    |                                |                       |  |
|                 | vidual or Securityholder 1                                                       |                                                                                                    |                                                        |                                                                                                    |                                |                       |  |

Contact Name .

Daytime

Telephone